# **Advanced Excel Course Curriculum**

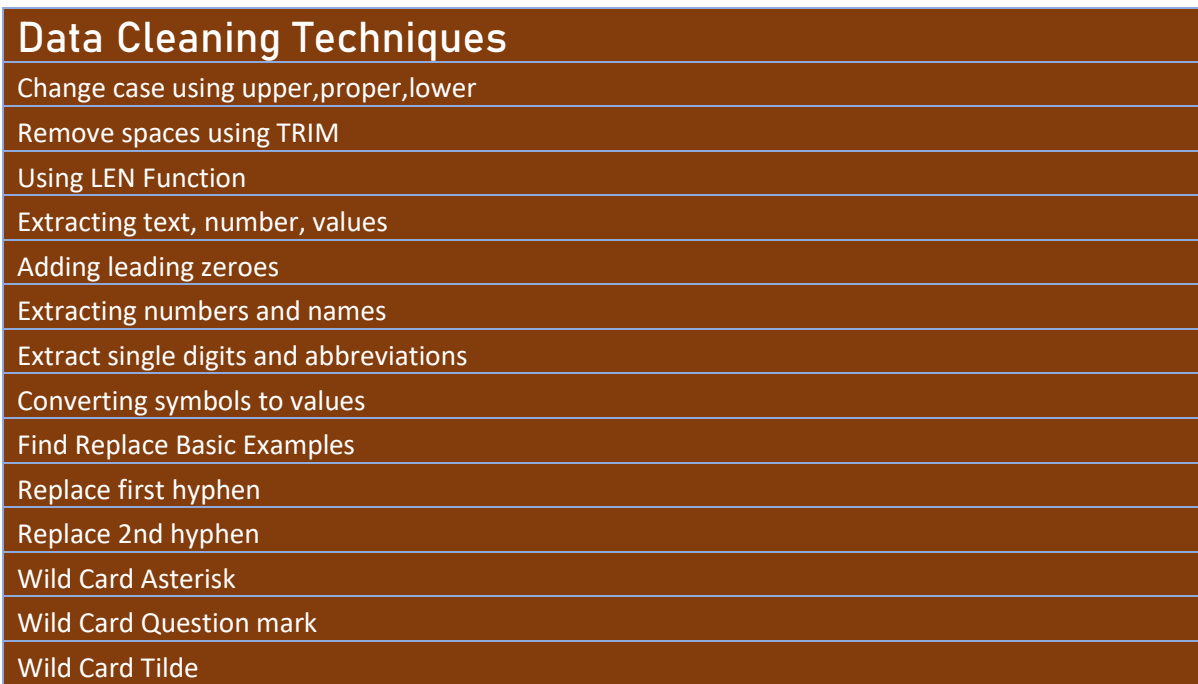

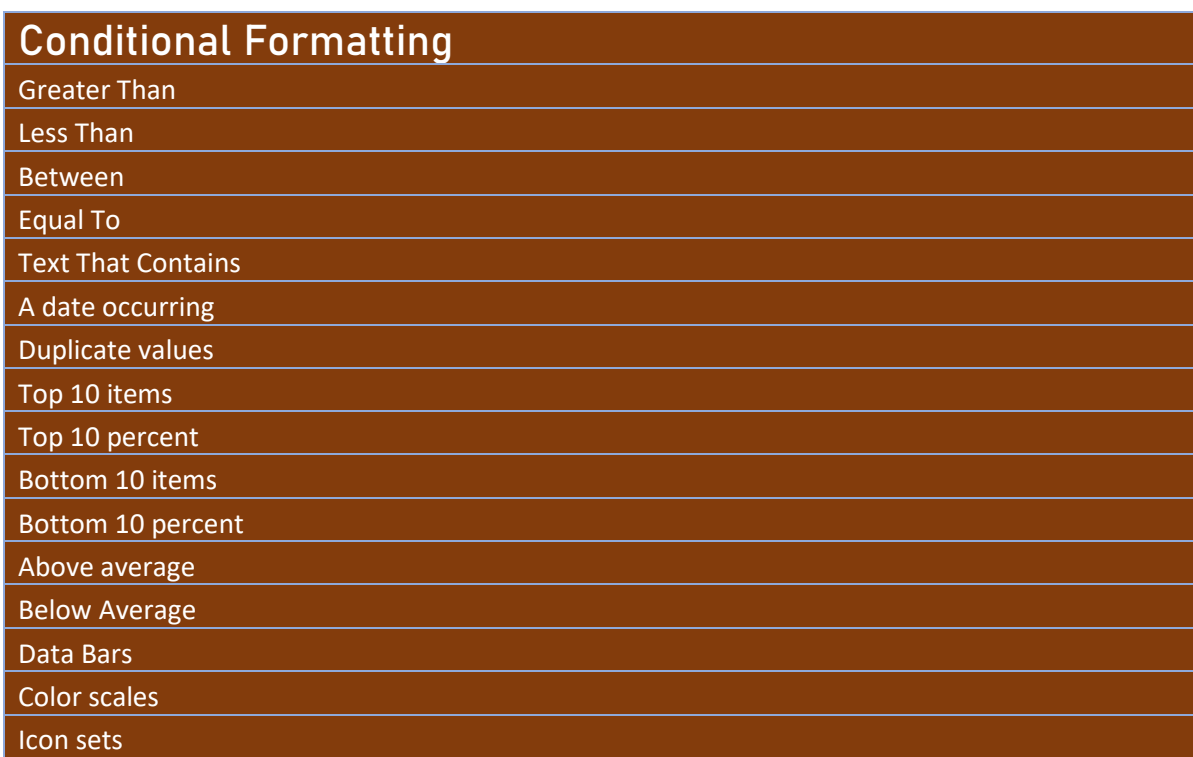

## **Advanced Filter**

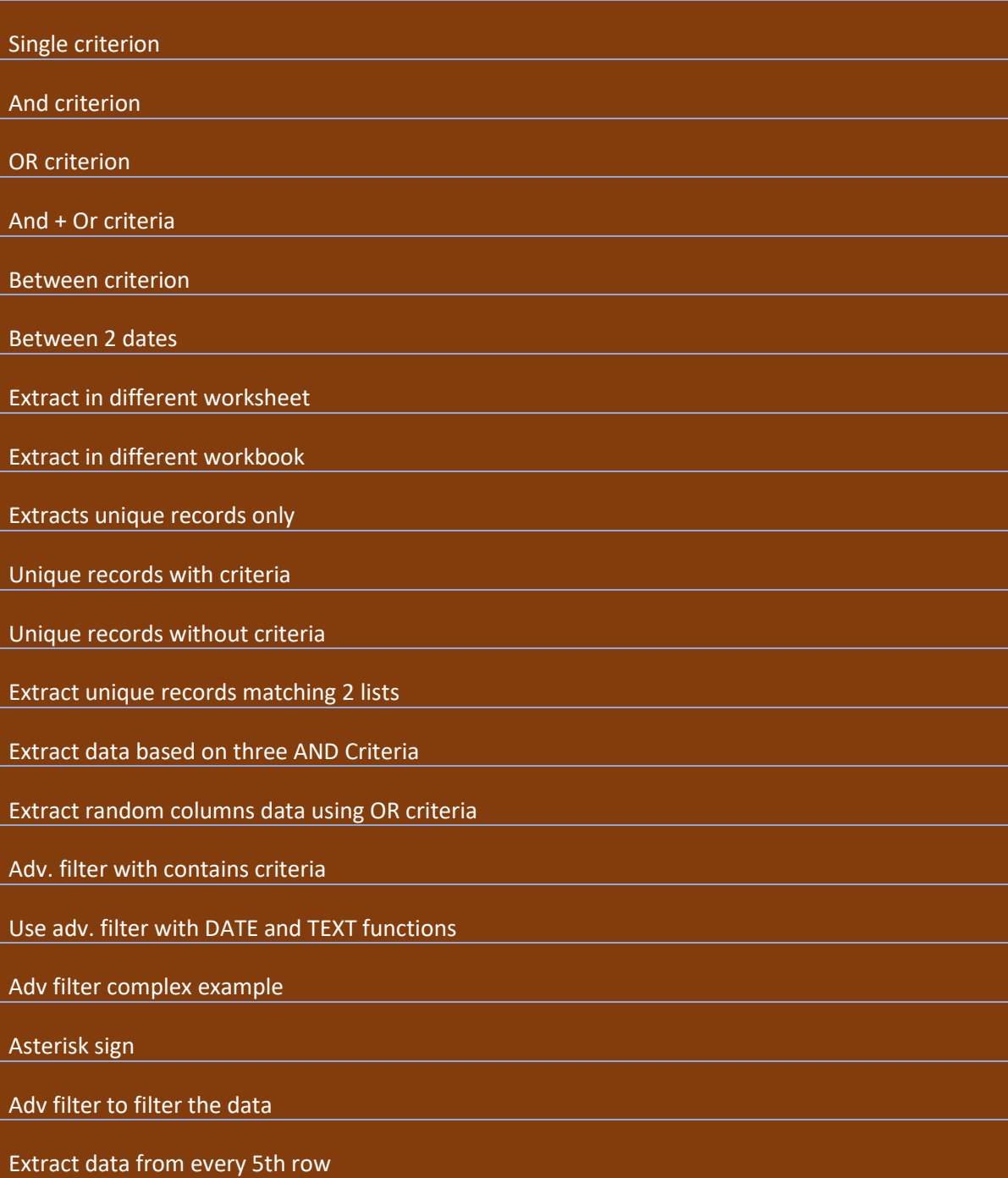

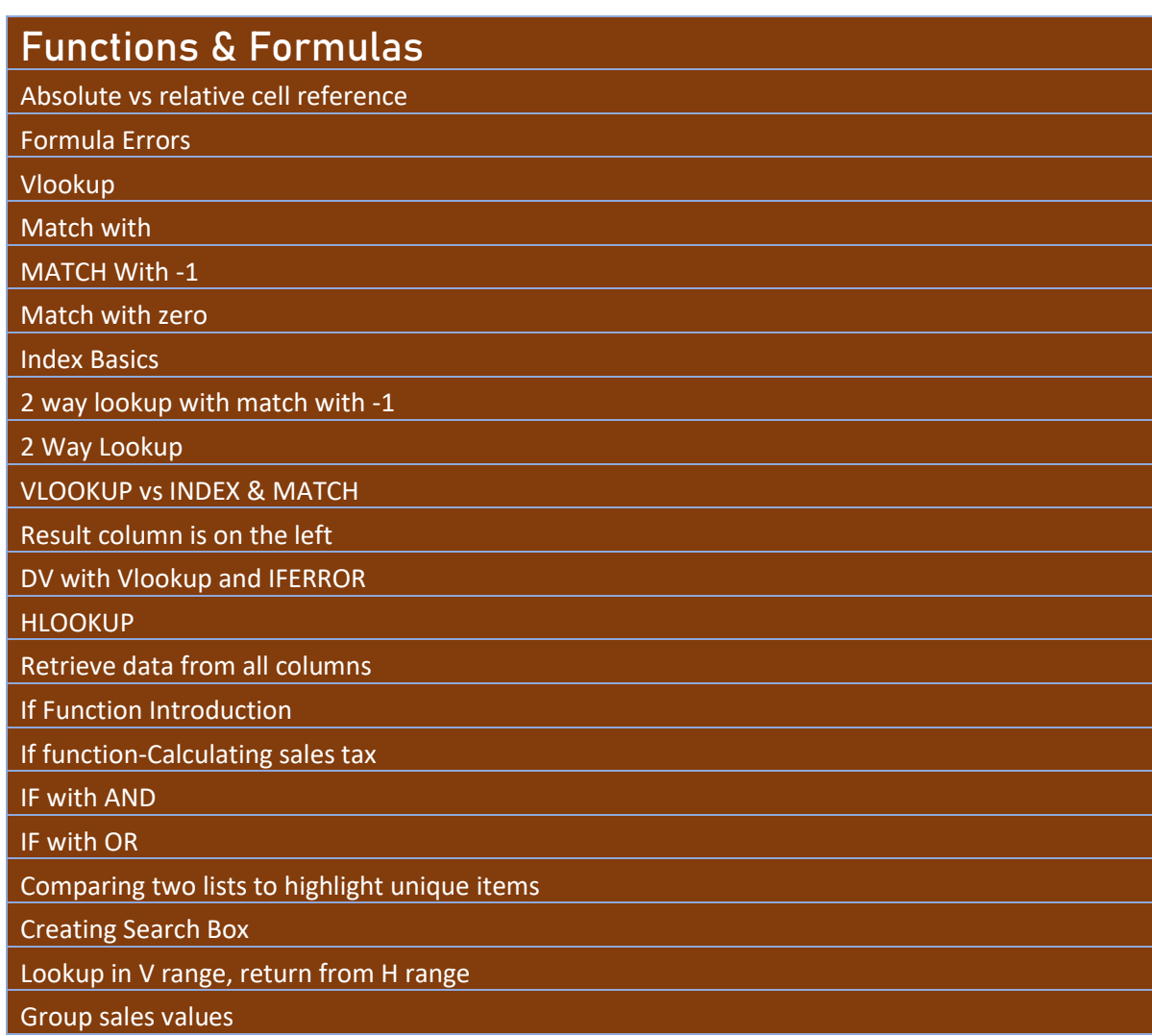

## **Macro Recording**

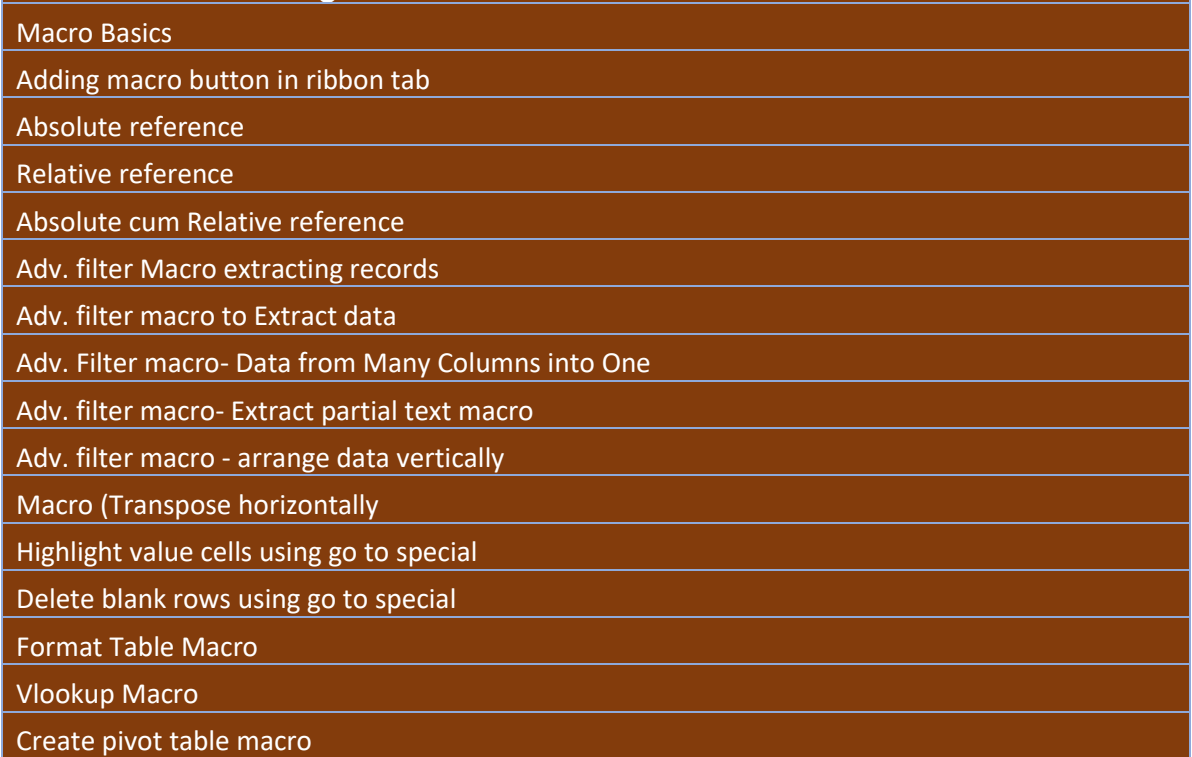

Refresh Pivot Macro

Different pivot table views macro

Top 10 Filter Macro

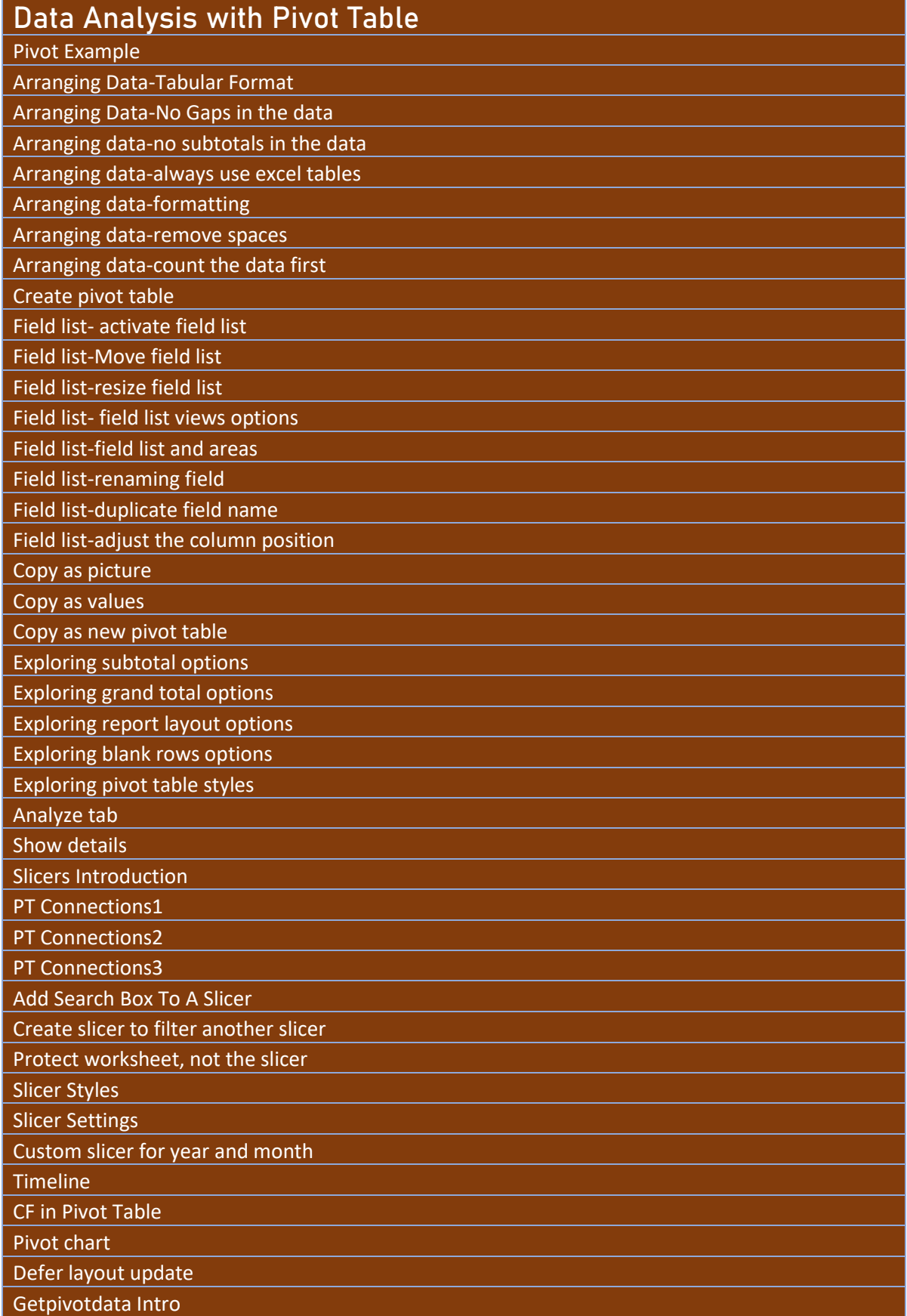

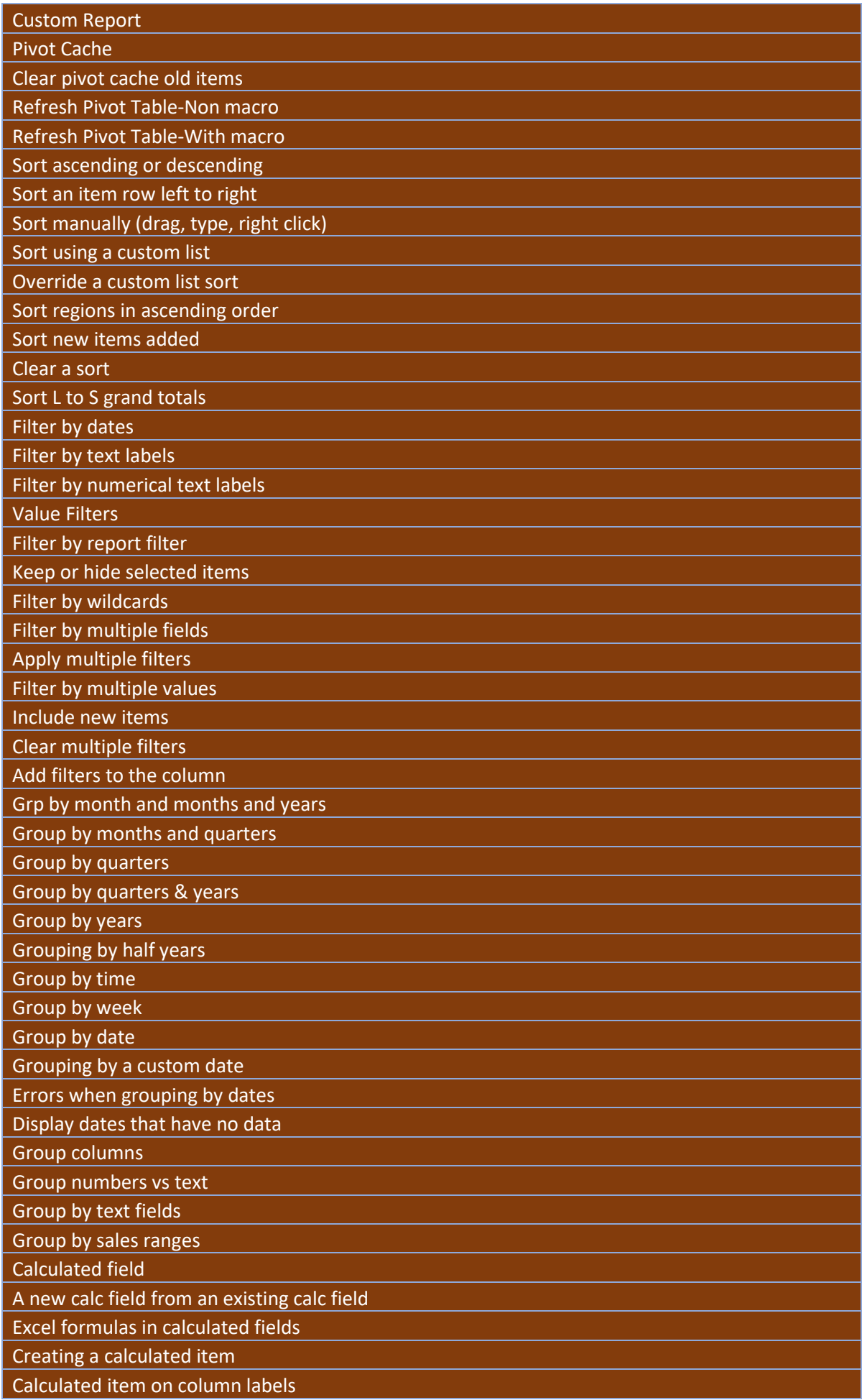

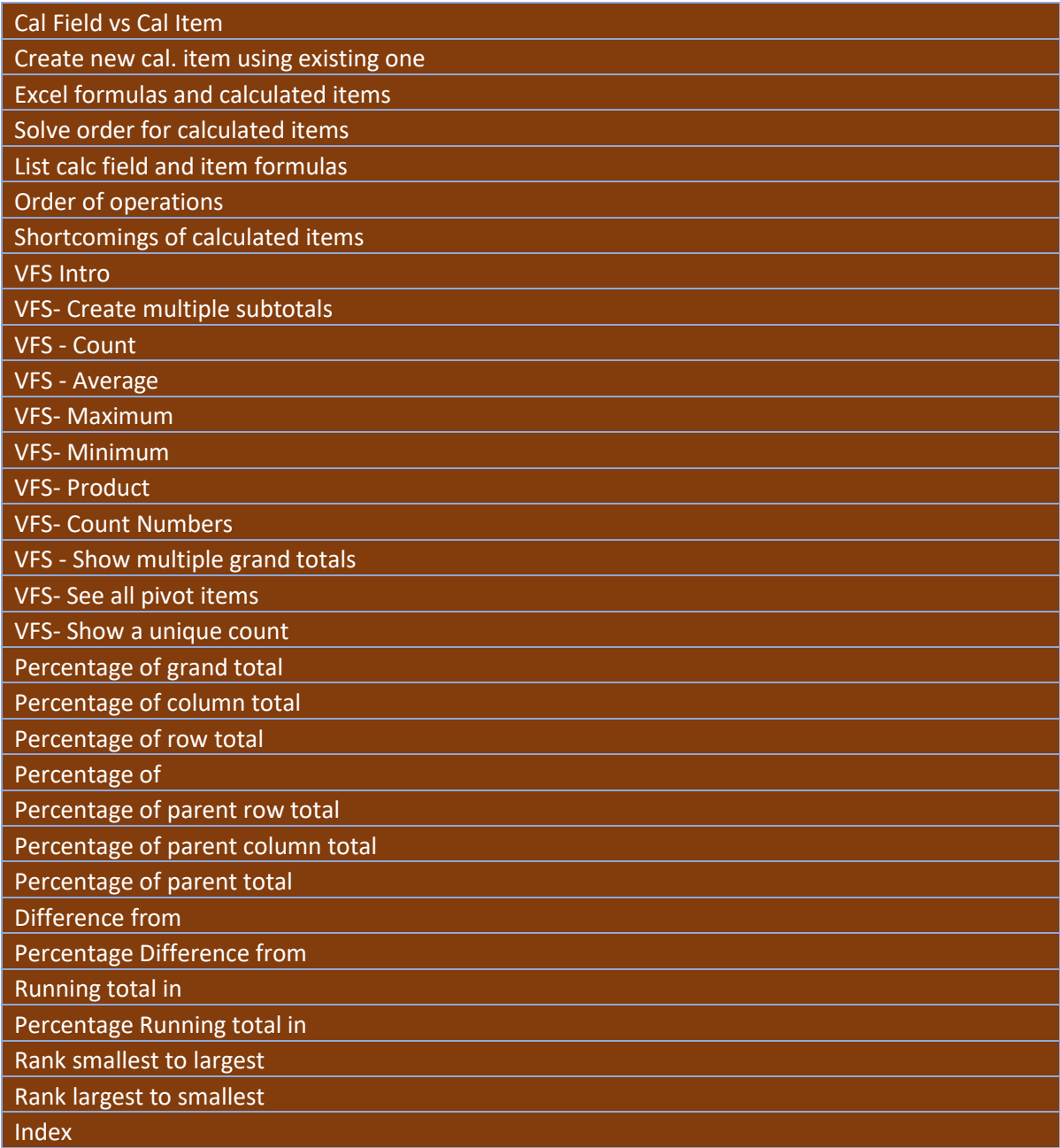

#### **Budgeting & Forecasting** Loan calculation-example 1 using data table Loan calculation-example 2 using data table Loan calculation-example 3 using data table Loan calculation-example 4 using data table Total sales calculation using data table Loan calculation-example 1 using scenario manager Salary increment calculation using scenario manager Discounted price calculation using scenario manager Sales target calculation using scenario manager Price quotation scenario using scenario manager Sales price calculation using scenario manager Creating ideal and worst case scenarios using scenario manager Loan calculation-example 1 using goal seek

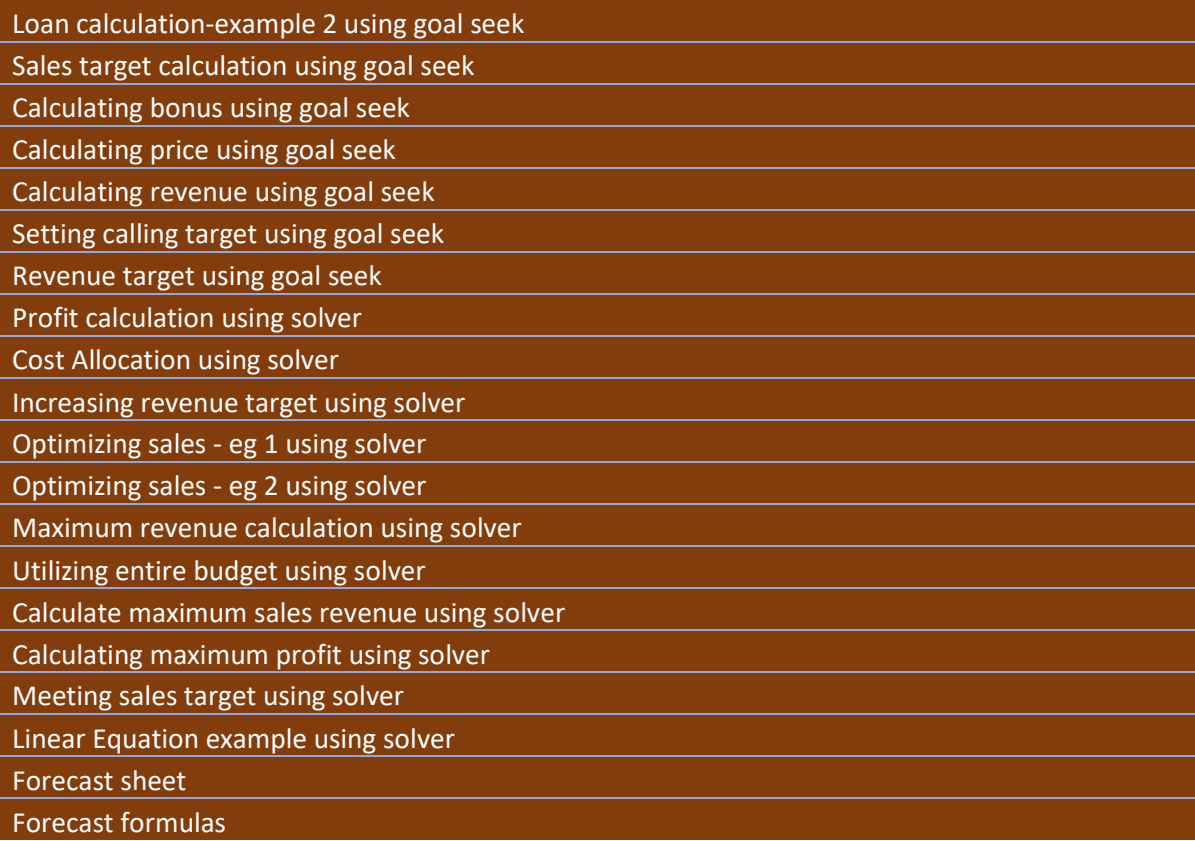

### **Flash Fill** Split first and last names Concatenate first and last names Last name, first name format Last name, First Name, Middle Initial Concatenating and adding new text Remove titles from names Extract initials from names Extracting dates Extracting Domain Names Converting to proper case Split international phone numbers Extract abbreviations and numbers Replacing first hyphen with space Replacing 2nd hyphen with forward slash

### **Auto Fill**

Sequential Dates

Copying same date

Convert sequential dates to same date using smart tag

Incrementing time by one hour

Sequential Months

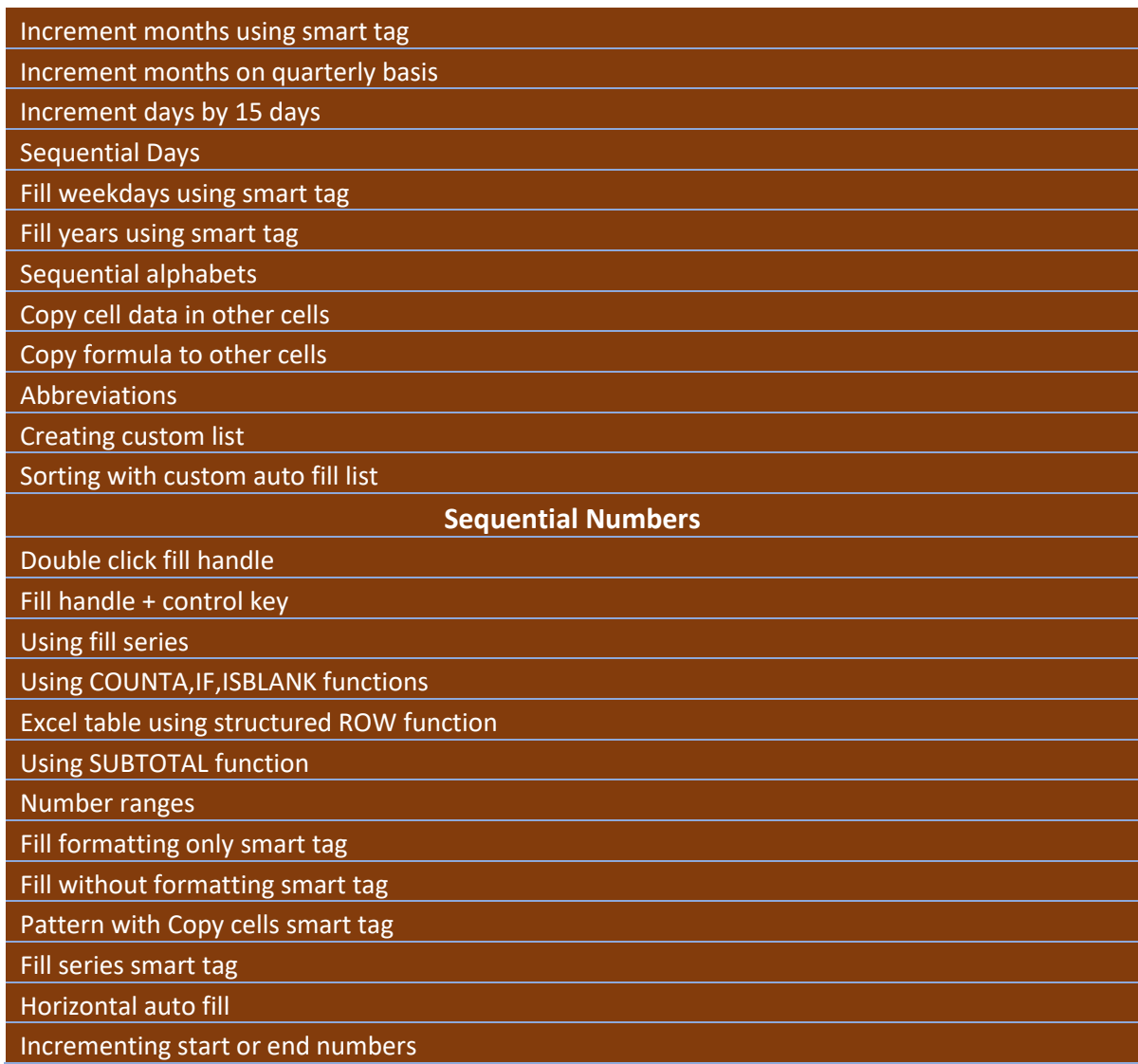

### **Data Validation**

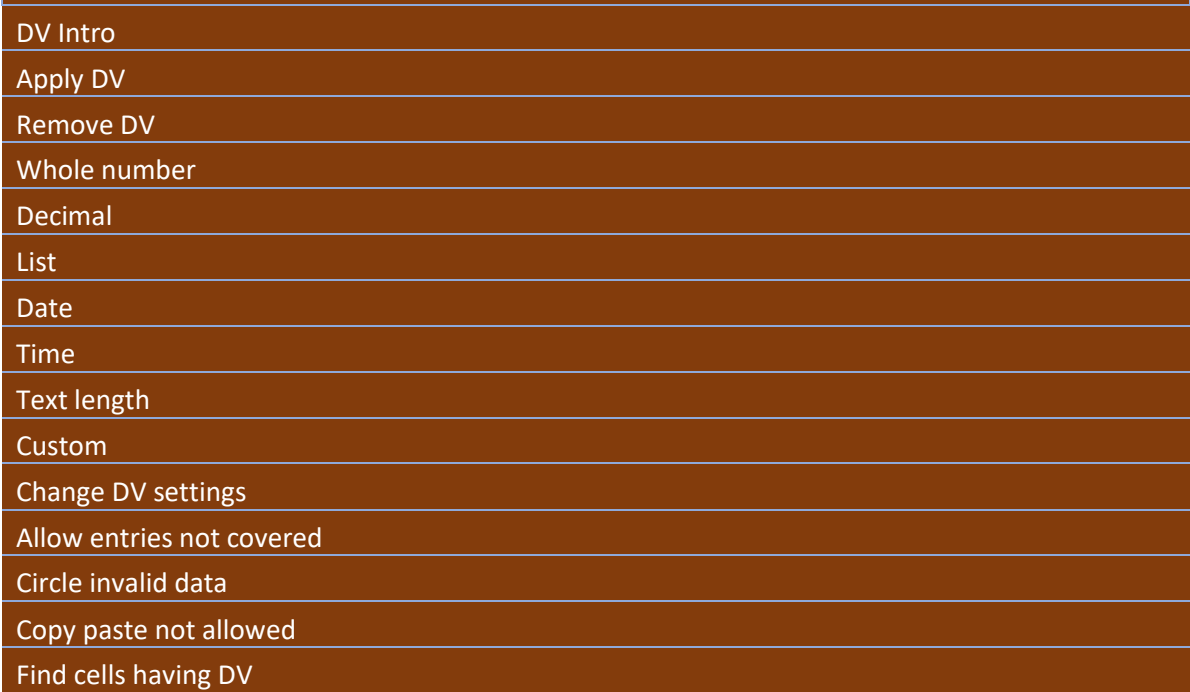

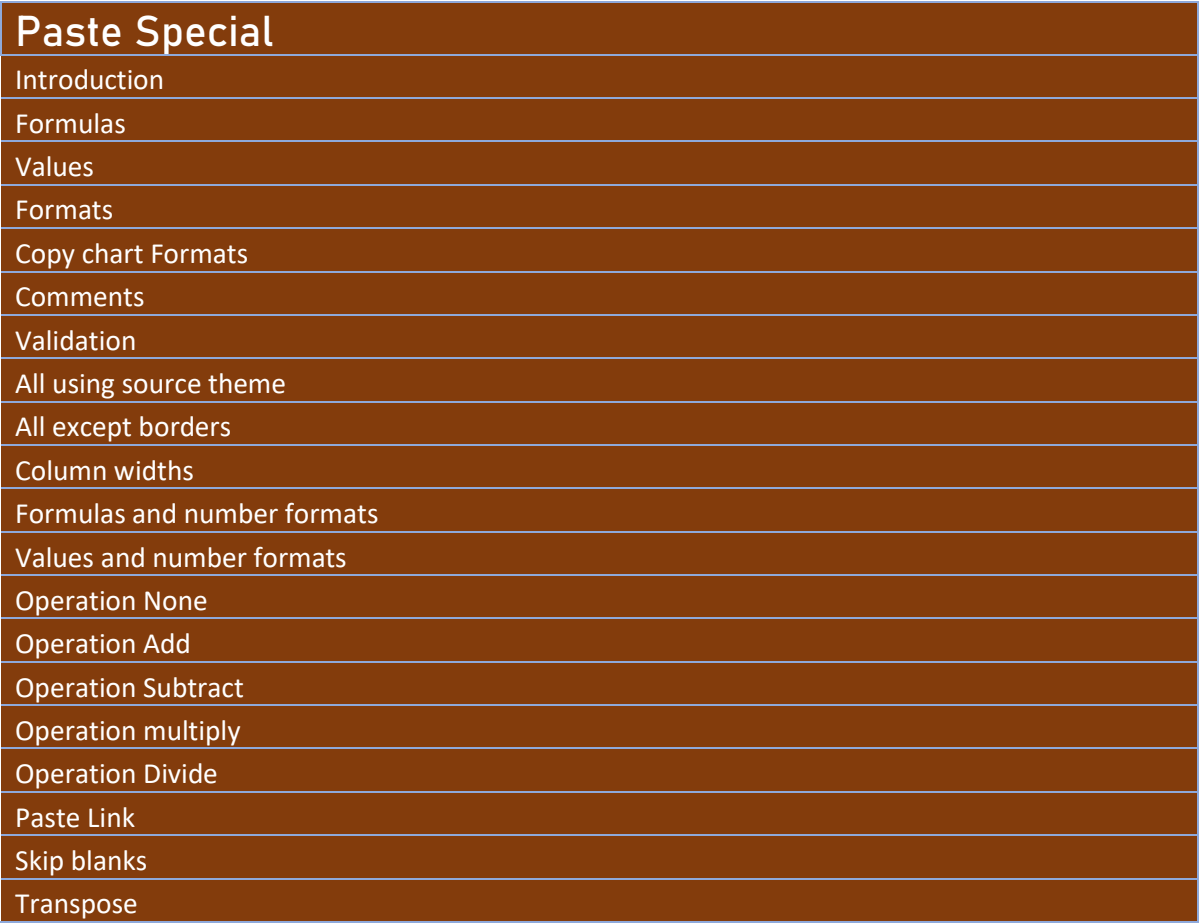

# **Consolidation**